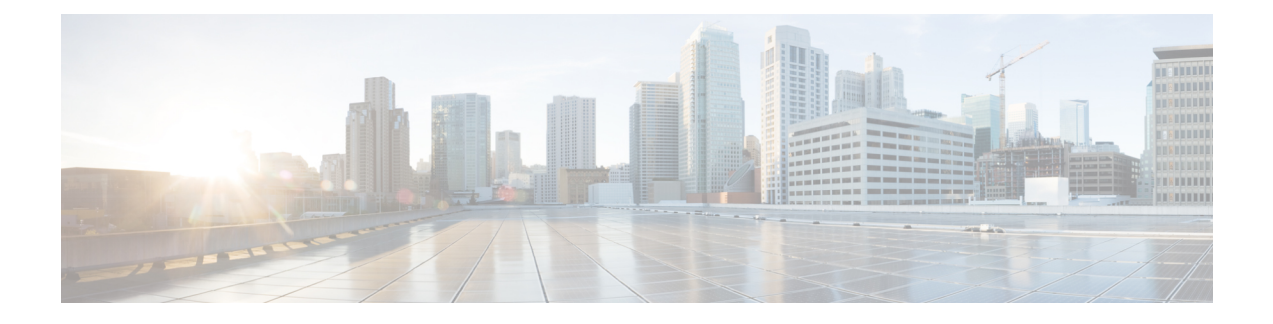

# **Preinstallation Information**

• [Preinstallation](#page-0-0) Information, on page 1

# <span id="page-0-0"></span>**Preinstallation Information**

To ease your installation, gather the following information that you would require during installation.

## **Global Information**

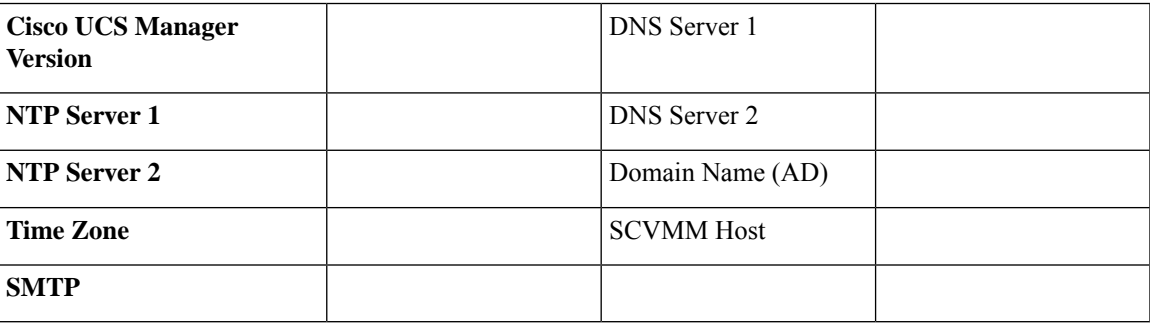

## **Fabric Interconnect Information**

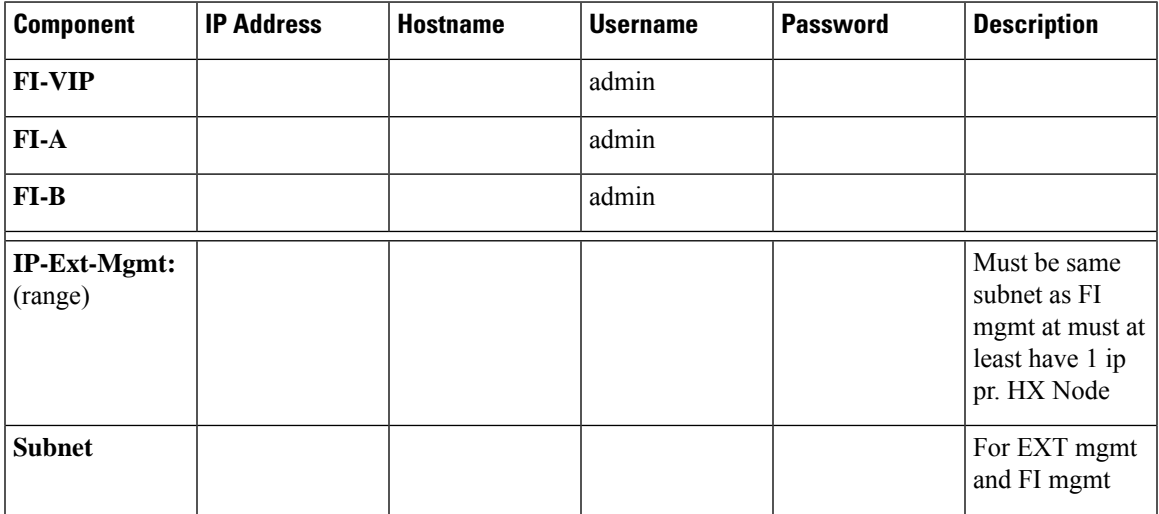

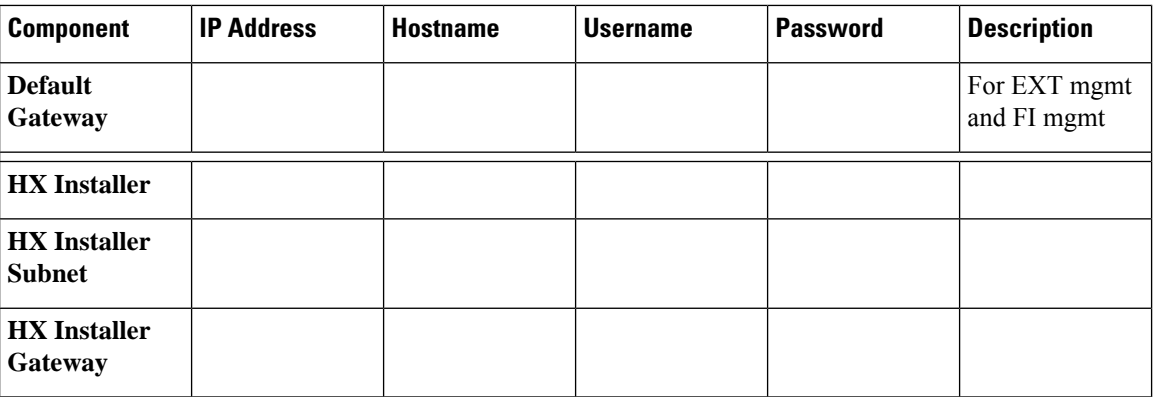

## **HX Installer Information**

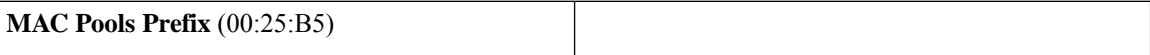

#### **Table 1: HX Nodes Hostnames: Node 1**

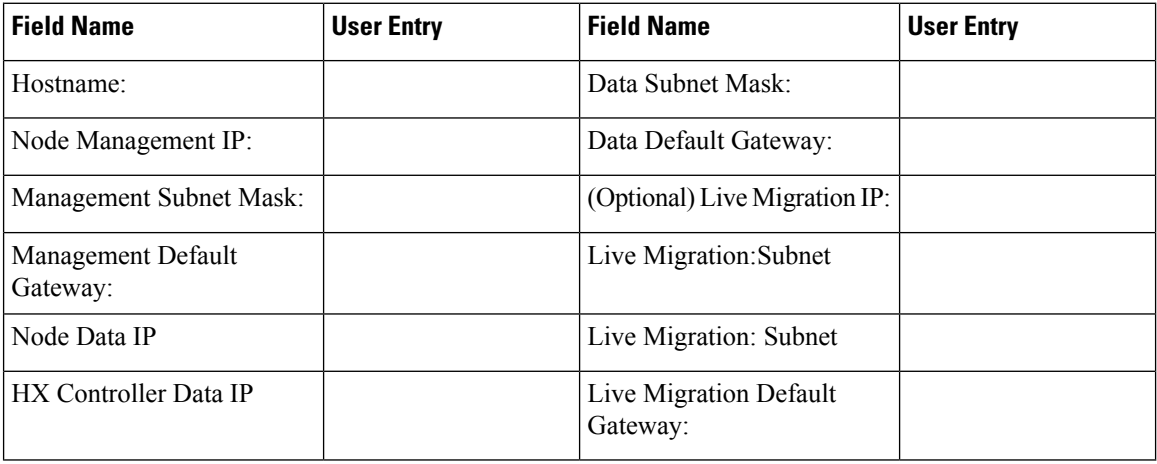

#### **Table 2: HX Nodes Hostnames: Node 2**

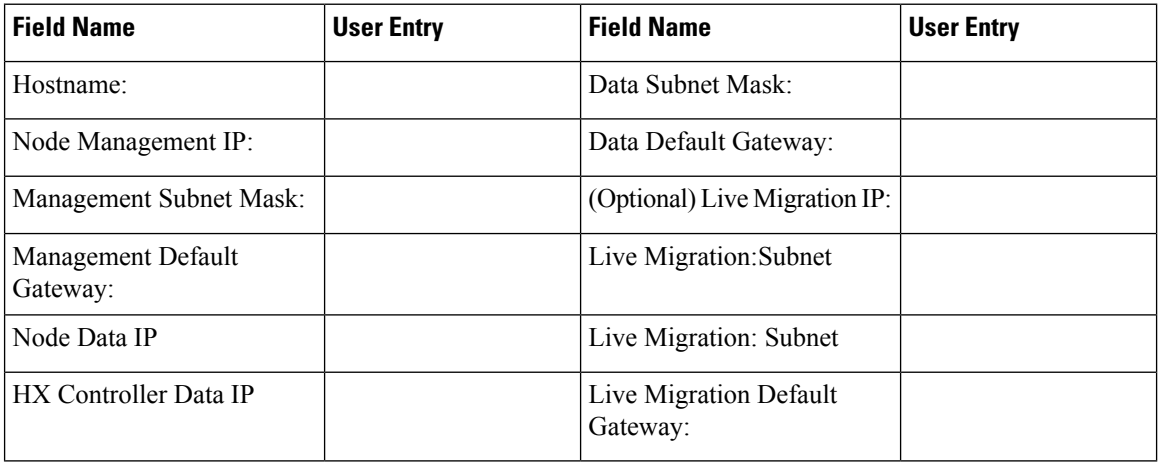

i.

ı

## **Table 3: HX Nodes Hostnames: Node 3**

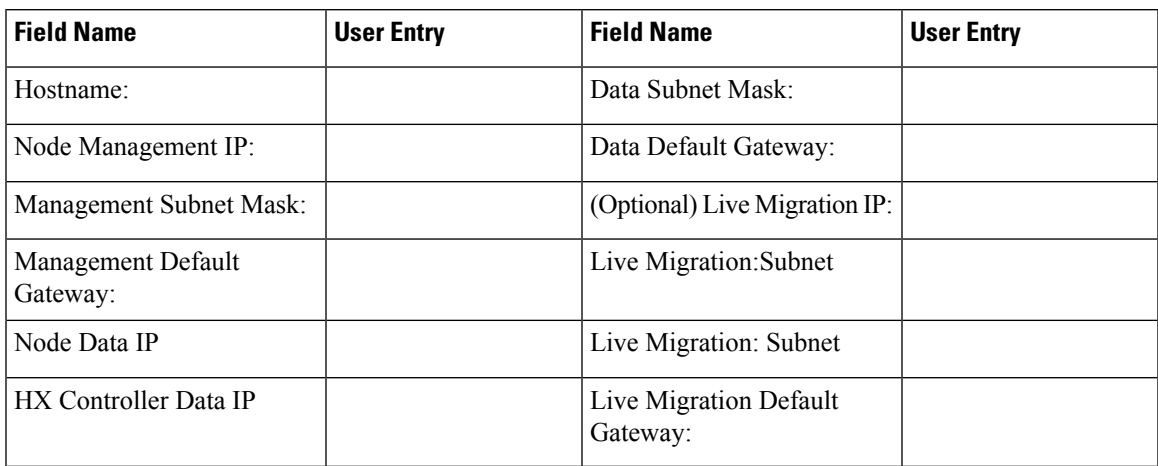

#### **Table 4: HX Nodes Hostnames: Node 4**

![](_page_2_Picture_370.jpeg)

### **Table 5: HX Nodes Hostnames: Node 5**

![](_page_2_Picture_371.jpeg)

## **Table 6: HX Nodes Hostnames: Node 6**

![](_page_3_Picture_366.jpeg)

#### **Table 7: HX Nodes Hostnames: Node 7**

![](_page_3_Picture_367.jpeg)

### **Table 8: HX Nodes Hostnames: Node 8**

![](_page_3_Picture_368.jpeg)

 $\overline{\phantom{a}}$ 

## **Table 9: Microsoft Cluster Name**

![](_page_4_Picture_359.jpeg)

#### **Table 10: HX Connect UI**

![](_page_4_Picture_360.jpeg)

### **Table 11: HX File Cluster Name**

![](_page_4_Picture_361.jpeg)

I

#### **VLAN Information**

![](_page_5_Picture_118.jpeg)

# **Hyper-V Information**

![](_page_5_Picture_119.jpeg)

# **Constrained Delegation**

![](_page_5_Picture_120.jpeg)